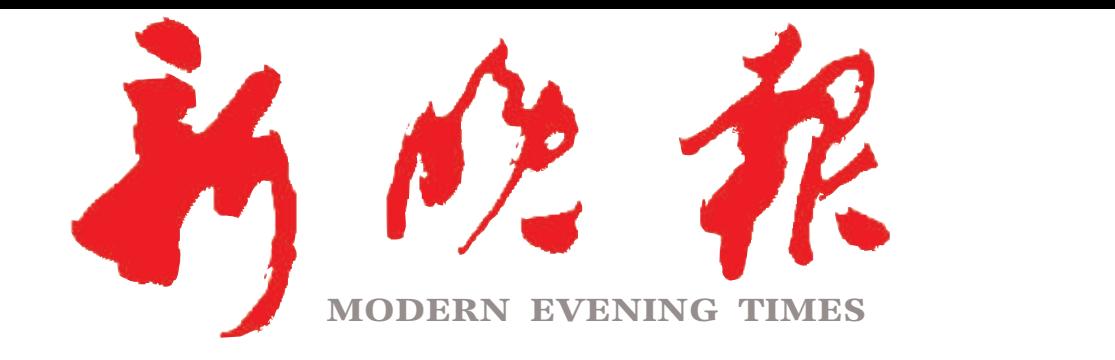

主管/主办/出版 哈尔滨日报社

今日8版 每份1元 国内统--连续出版物号: CN 23—0034 第12868期 哈尔滨报达印务股份有限公司承印

 $2023 \cdot 10$ 

星期 癸卯年八月二十六

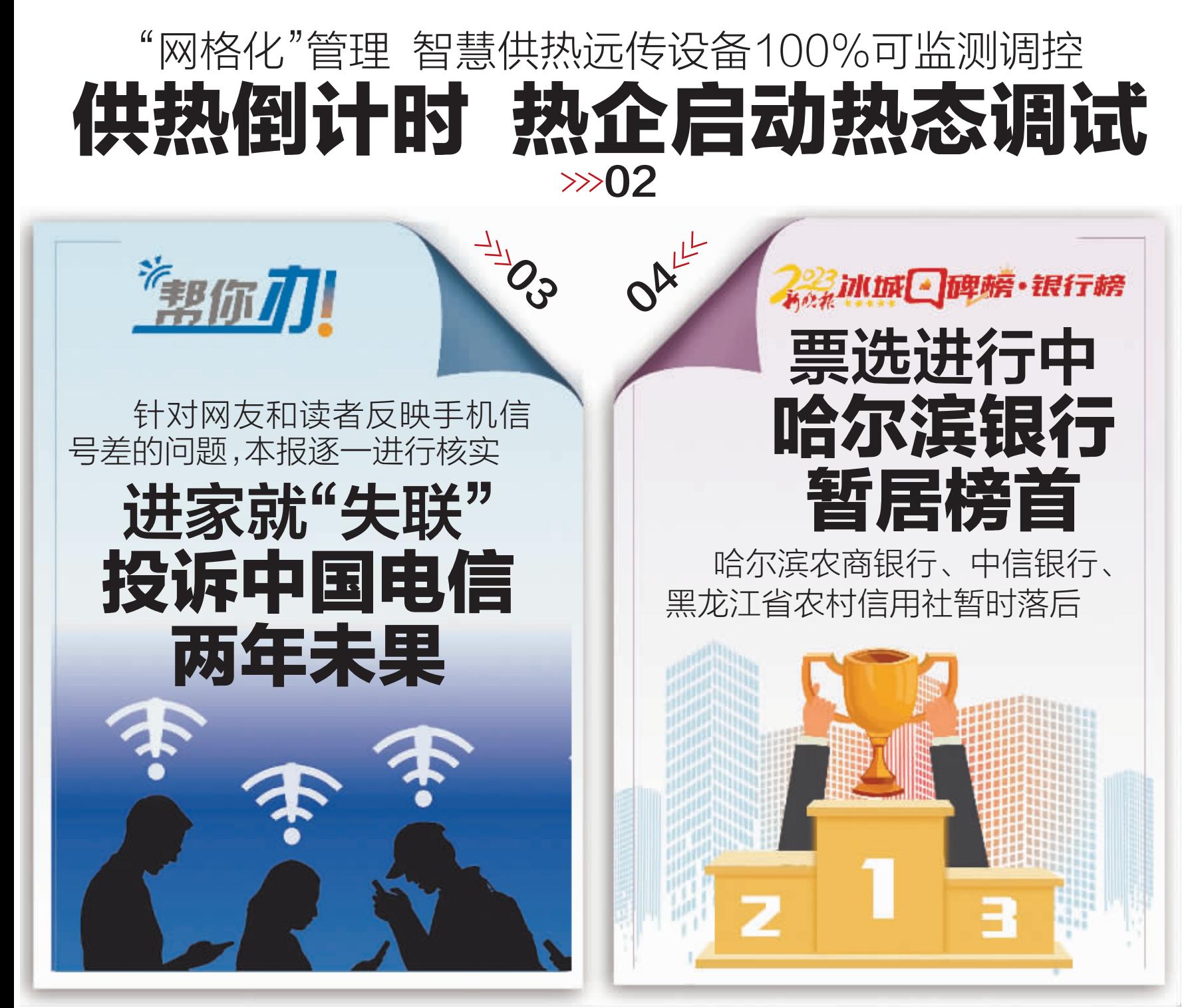

今起三天"阳光在线" 周四最高气温升至19℃  $\gg 02$ 

票面年利率均下调 宗画工业<br>新一轮储蓄国债今起发售<br>2**04** 

房地产新政落地满月 线城市成交环比升16%  $\gg 08$ 

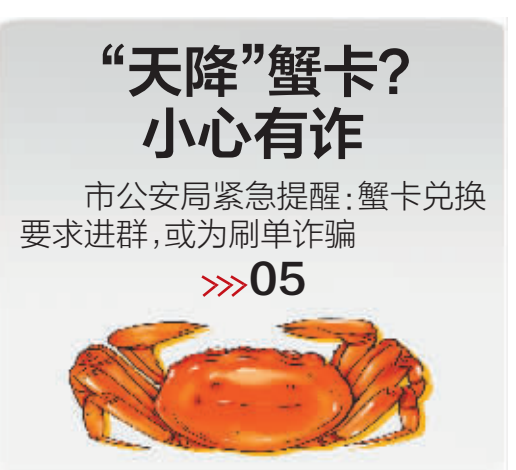

4076份未成年人调查表 筛出297份抑郁阳性

> 你允许孩子 在家发火吗?

心理专家:孩子表达发泄负 面情绪,有助于解决心理问题

 $\gg 06$ 

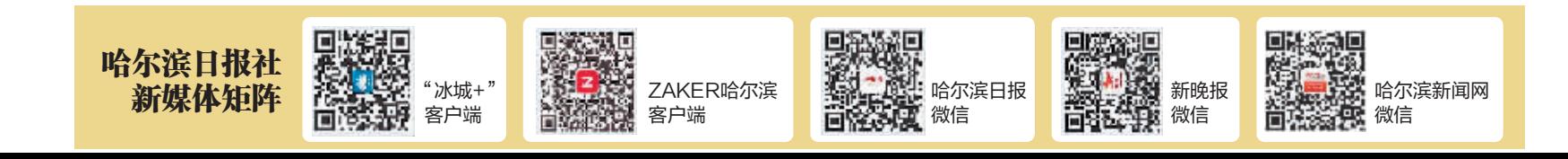